## <https://www.qrcode-monkey.com/>

1. Wstaw link lub inny element, np. tekst

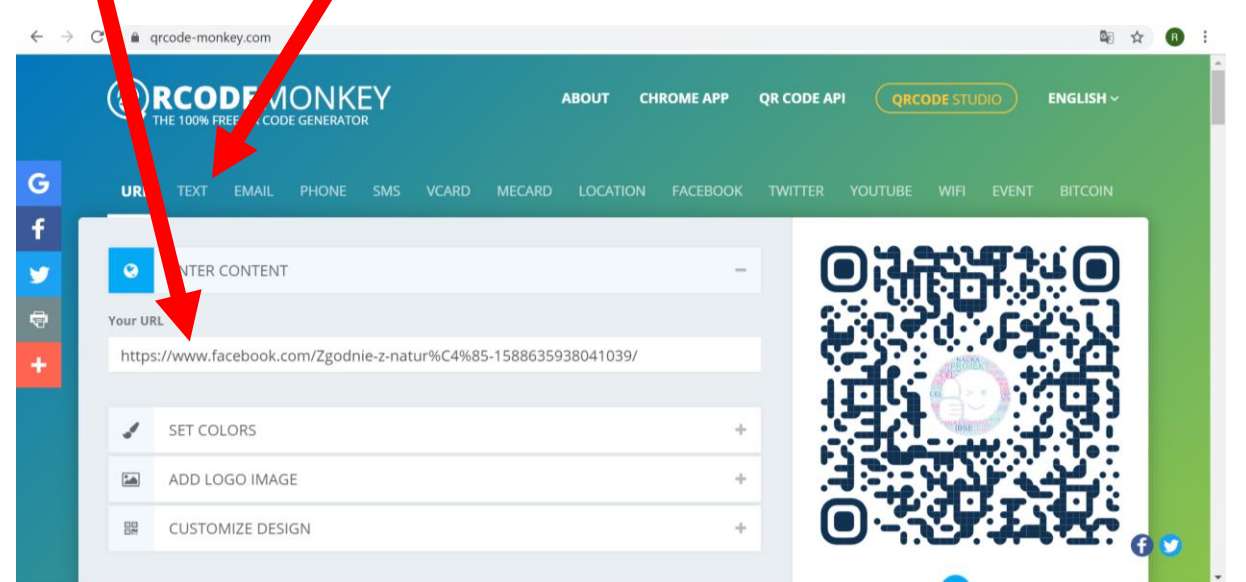

## 2. Ustaw kolor

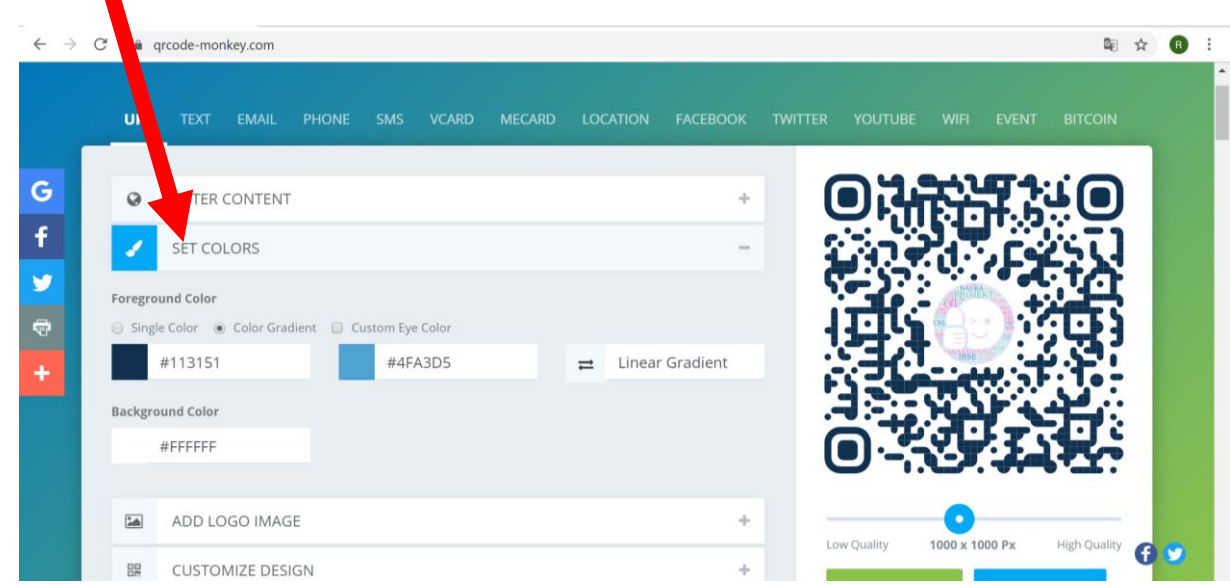

## 3. Dodaj logo, np. własne zdjęcie

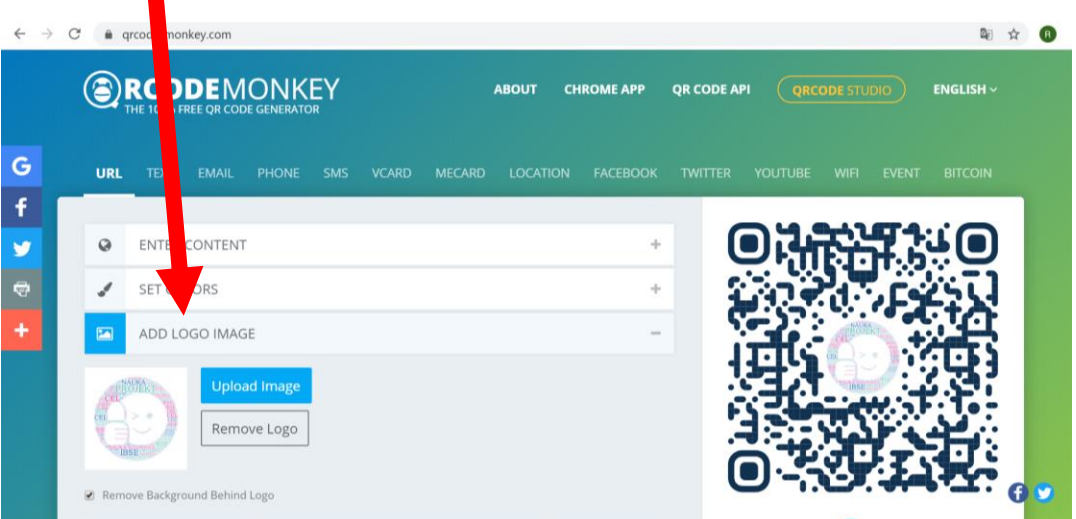

4. Dodaj własny projekt

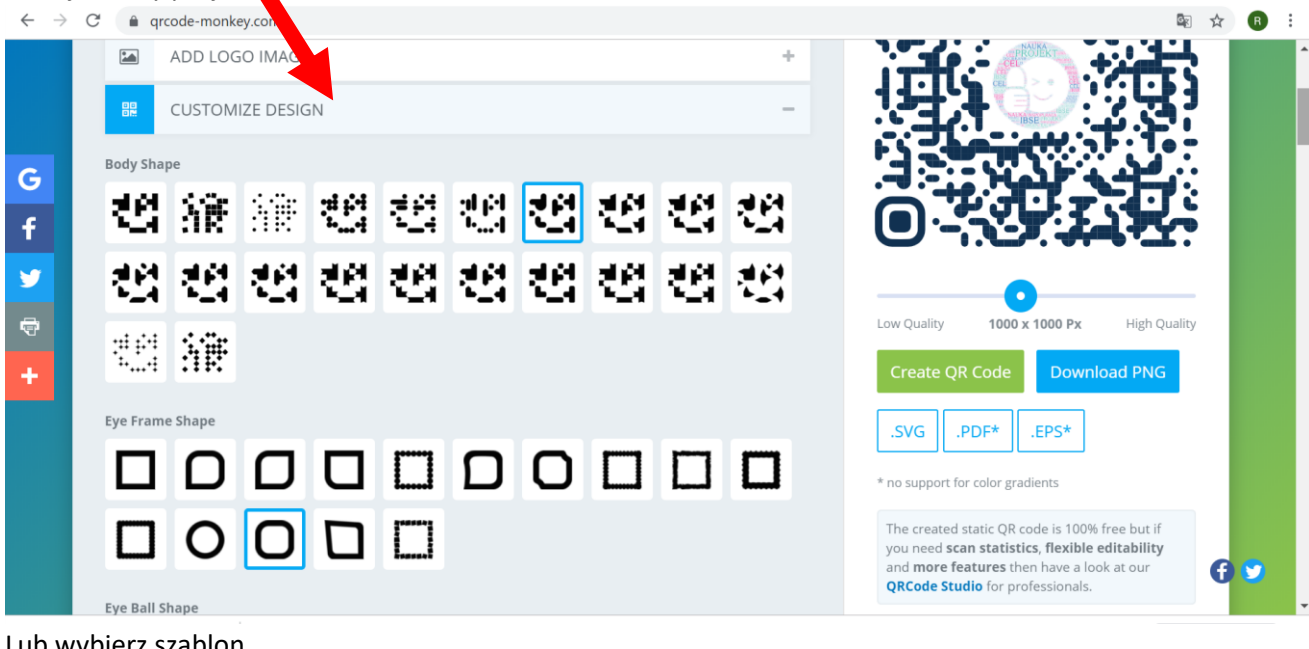

5. Lub wybierz szablon

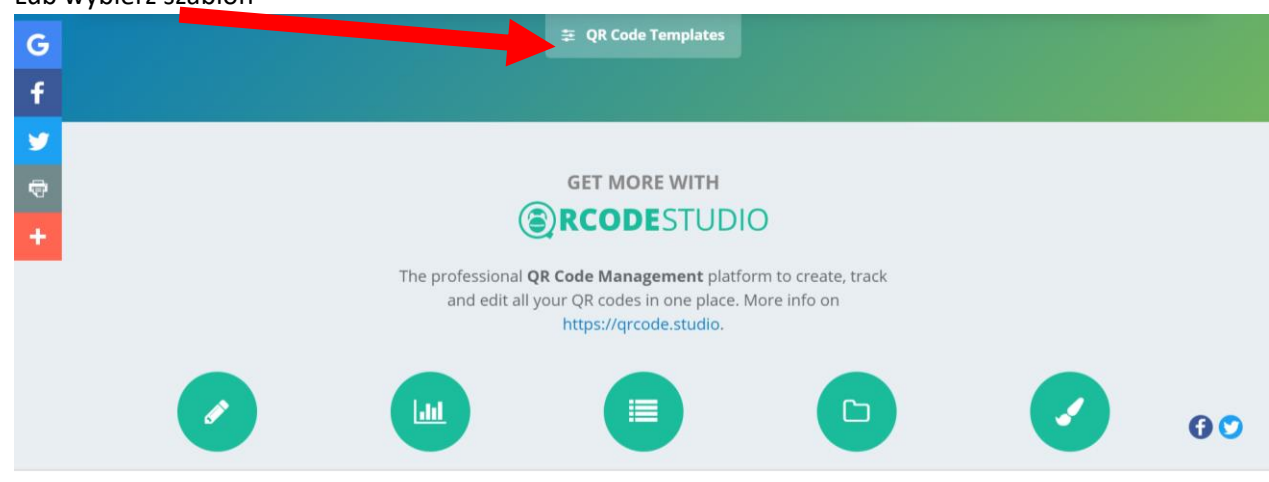

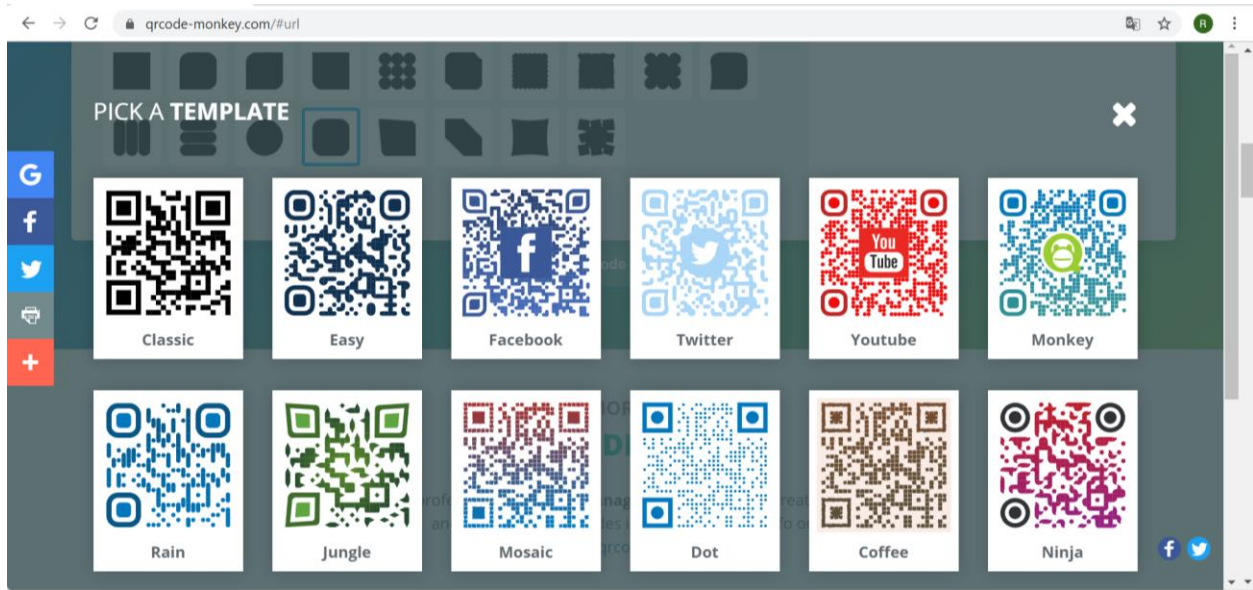

6. Wygeneruj kod a następnie pobierz plik

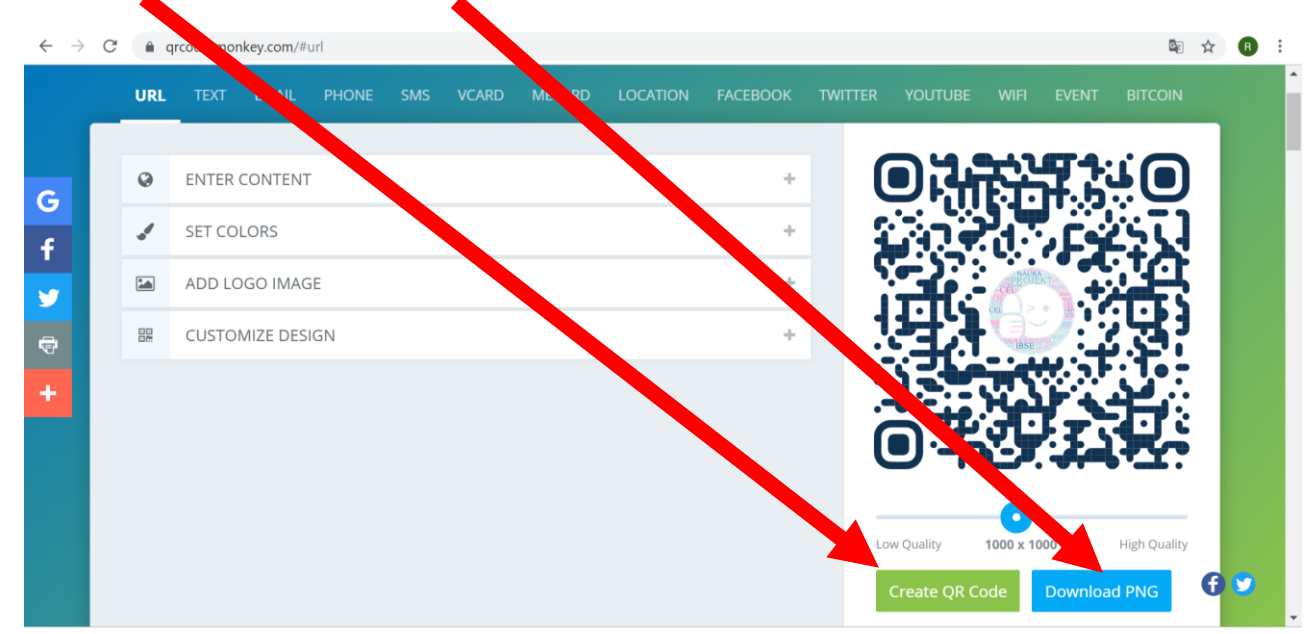

**7.** Udostępniaj

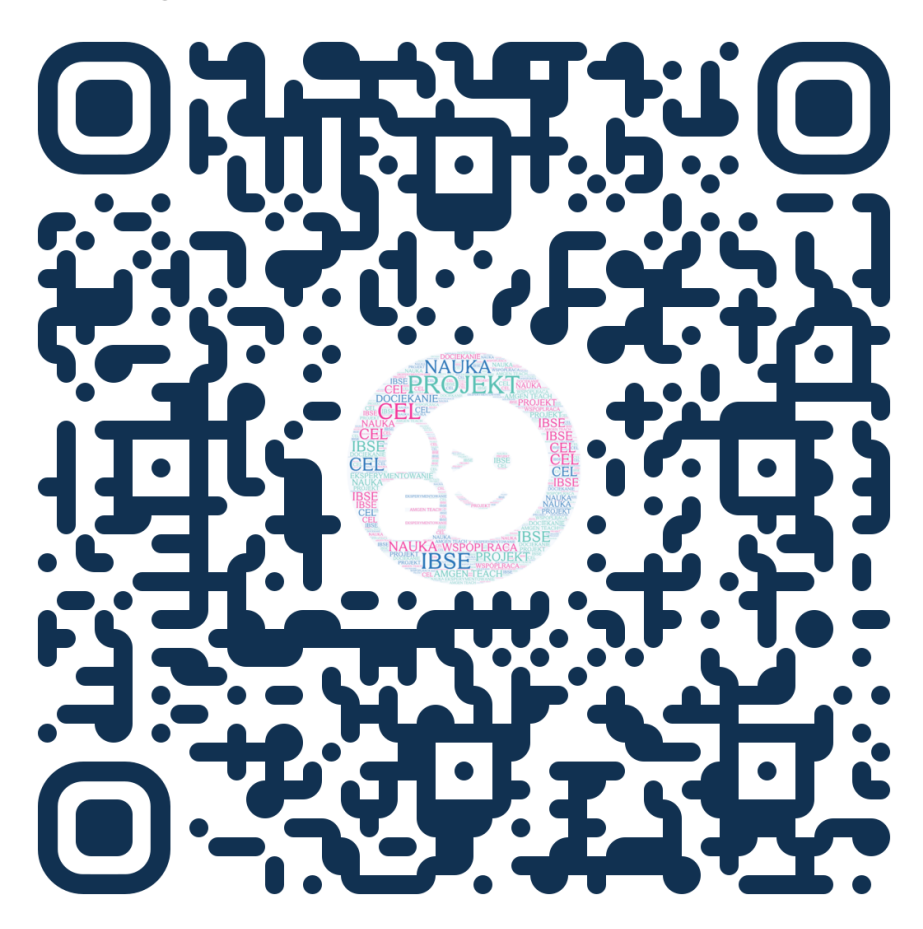